## Contemporary Web Development Lesson 12

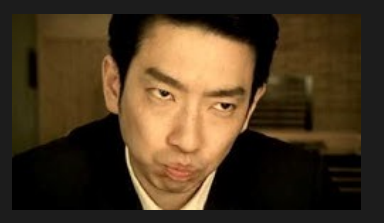

https://www.youtube.com/playlist?list=PLtP6Zh5THBgVvyhcPlbZheeKq3 vMJUDBN

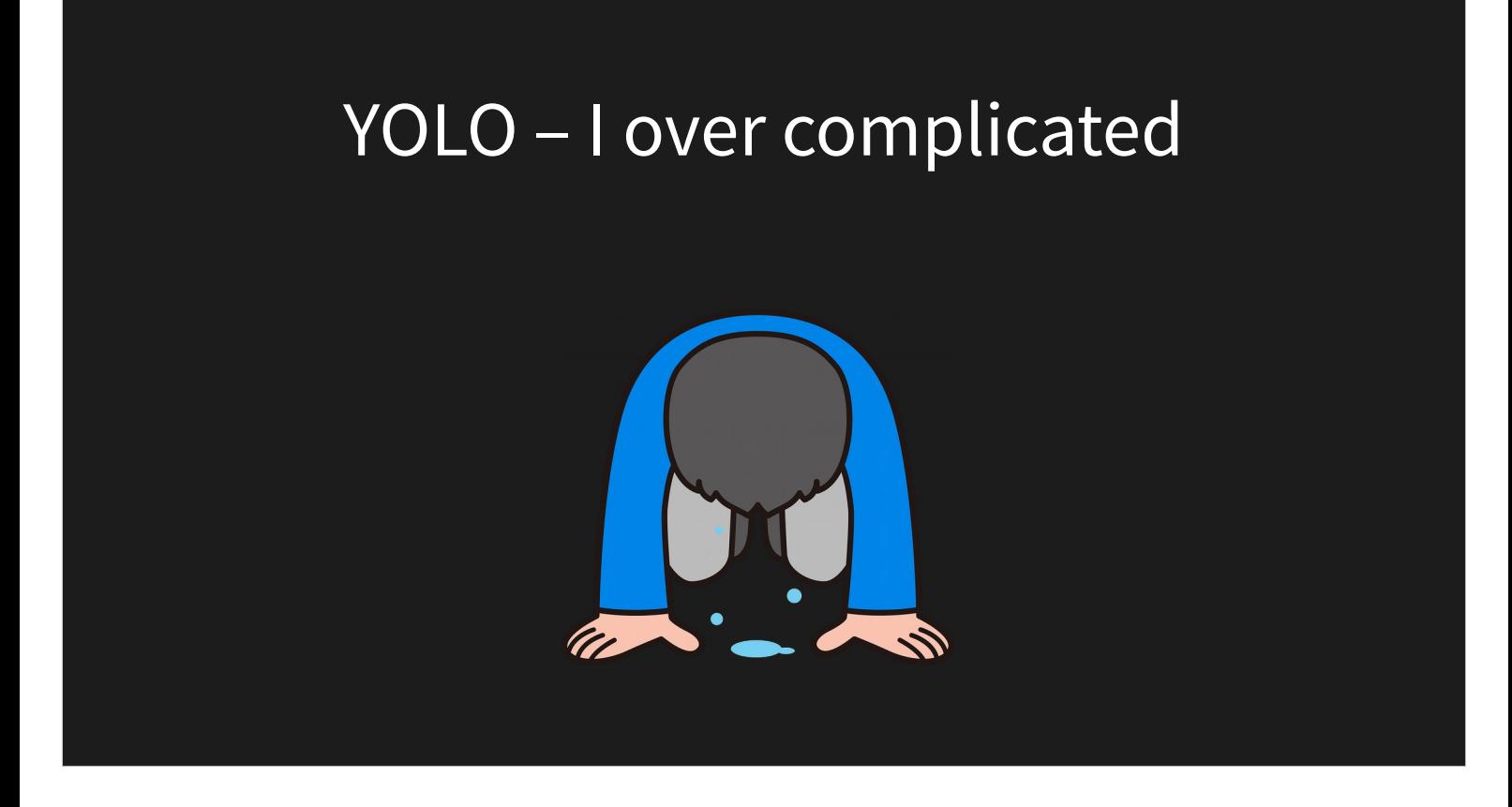

- The actual HTML rendering should make the choice based on the state.
- It may very well happen that a state change triggers another state change, which is what I tried to simulate with that example. But it shouldn't happen on the visual elements,

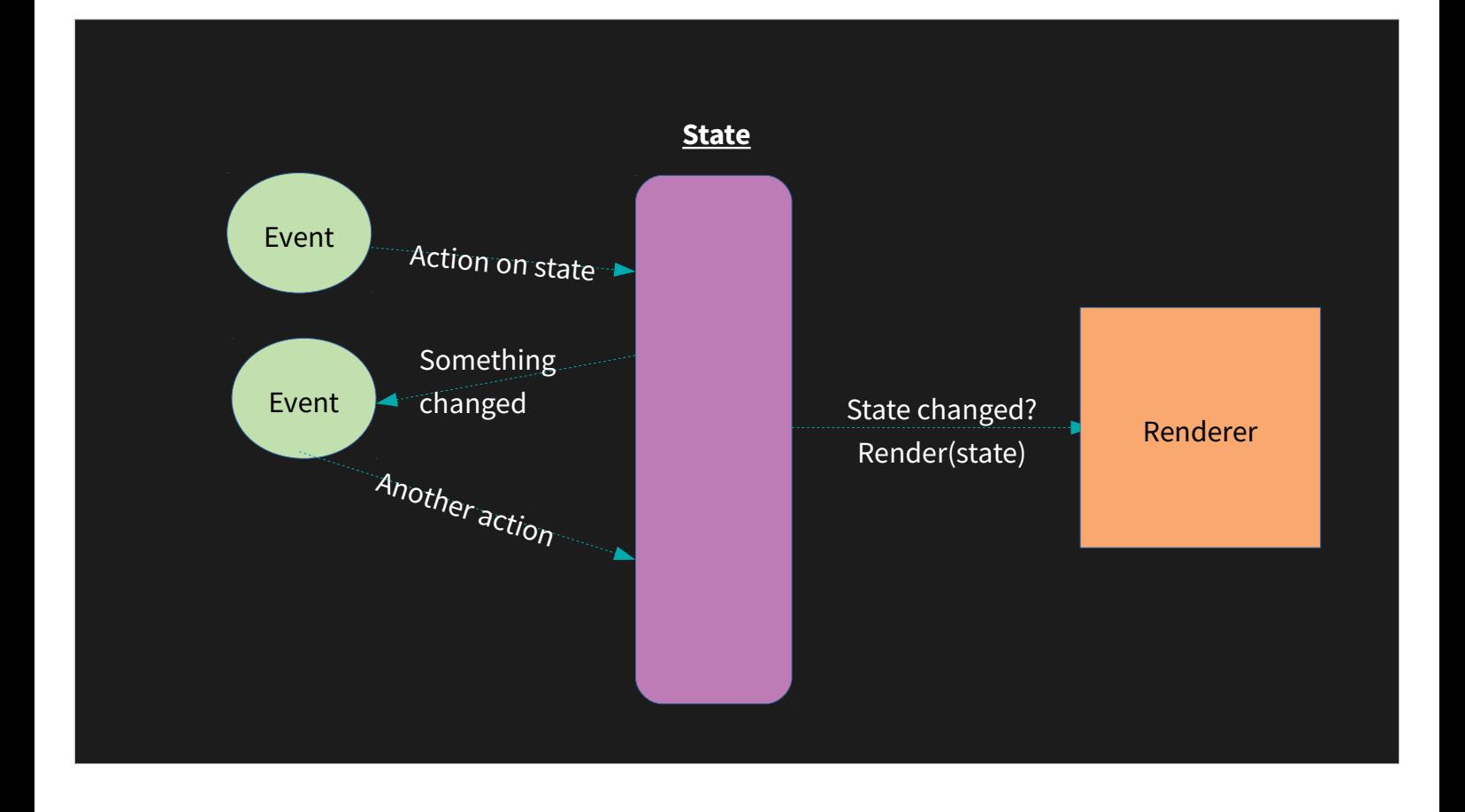

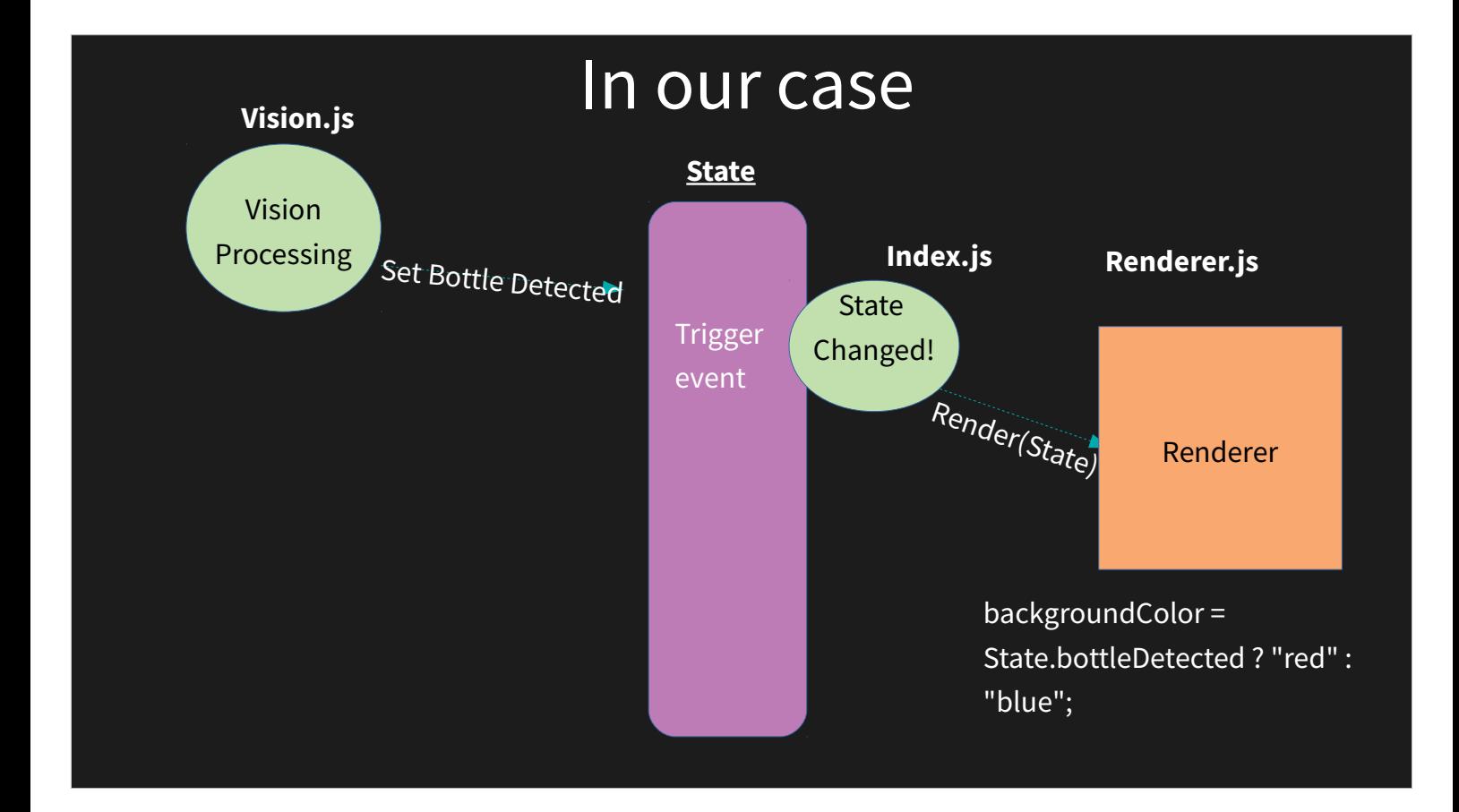

#### **state.js**

```
export const Vision = {
   bottlePresent: false,
   setBottlePresent: function(present) {
     // Trigger if state was changed
   }
};
observable(Vision);
```

```
export const Render = {};
```
#### **Index.js**

State.Vision.on('bottle-present-updated', (bottlePresent) => { Renderer.drawBackground(State, elements.boxesElement);

})

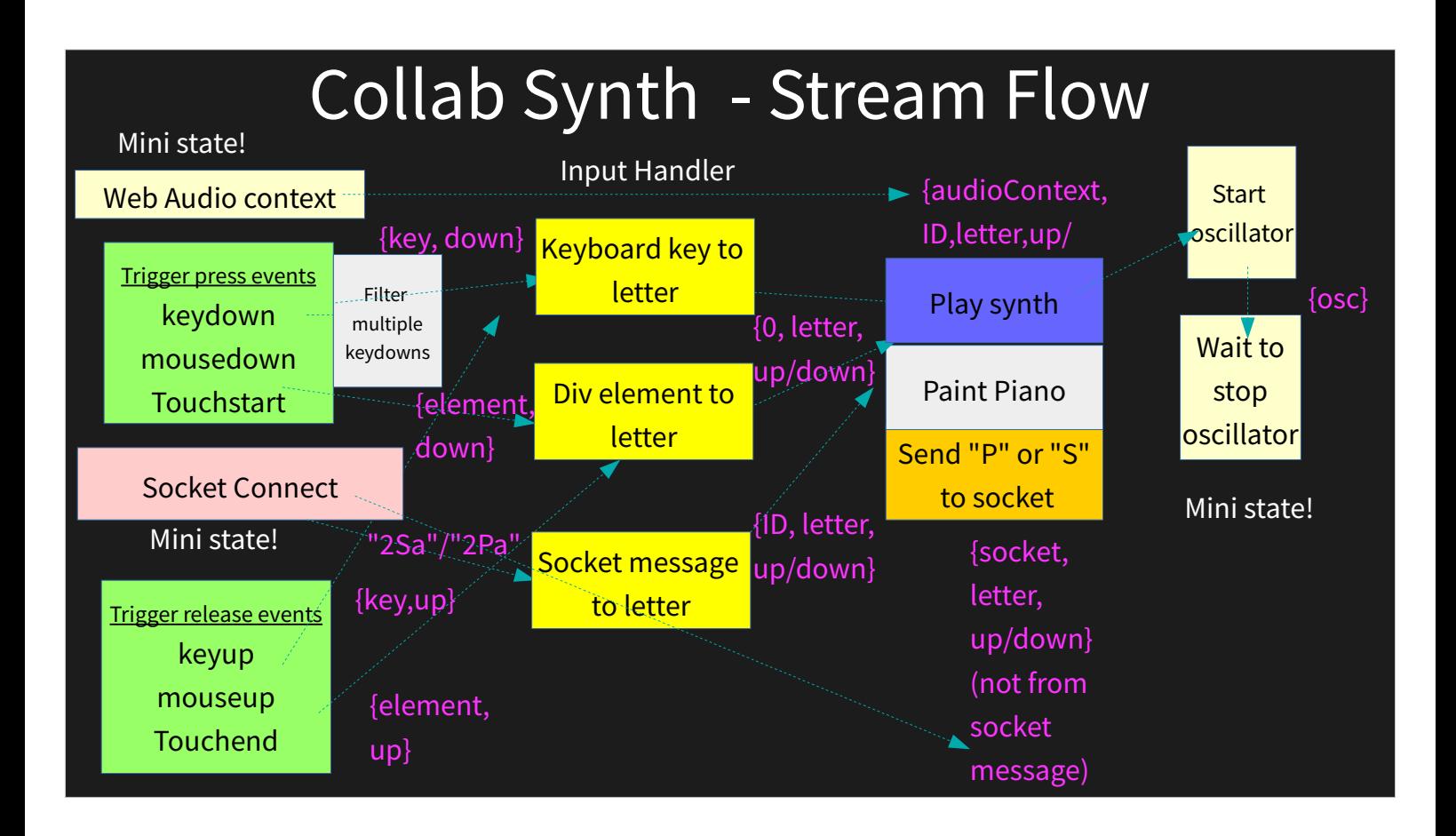

# Advanced Web Graphics

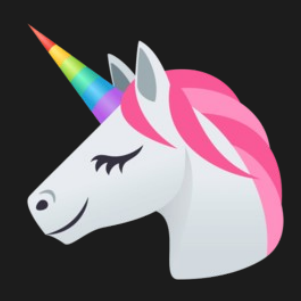

### The animation loop

function step(timestamp) { gameLoop.run(); window.requestAnimationFrame(step); }

window.requestAnimationFrame(step);

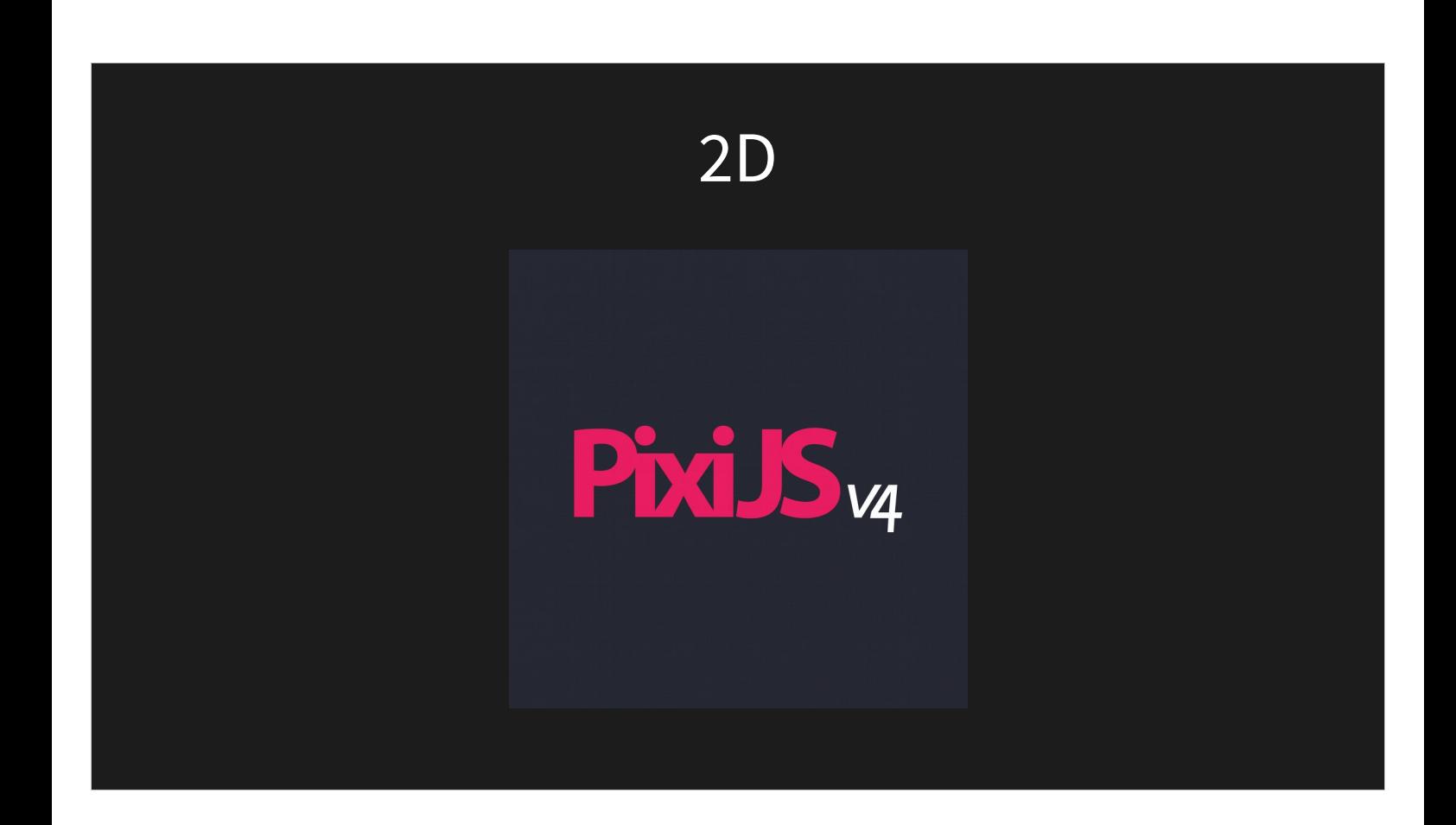

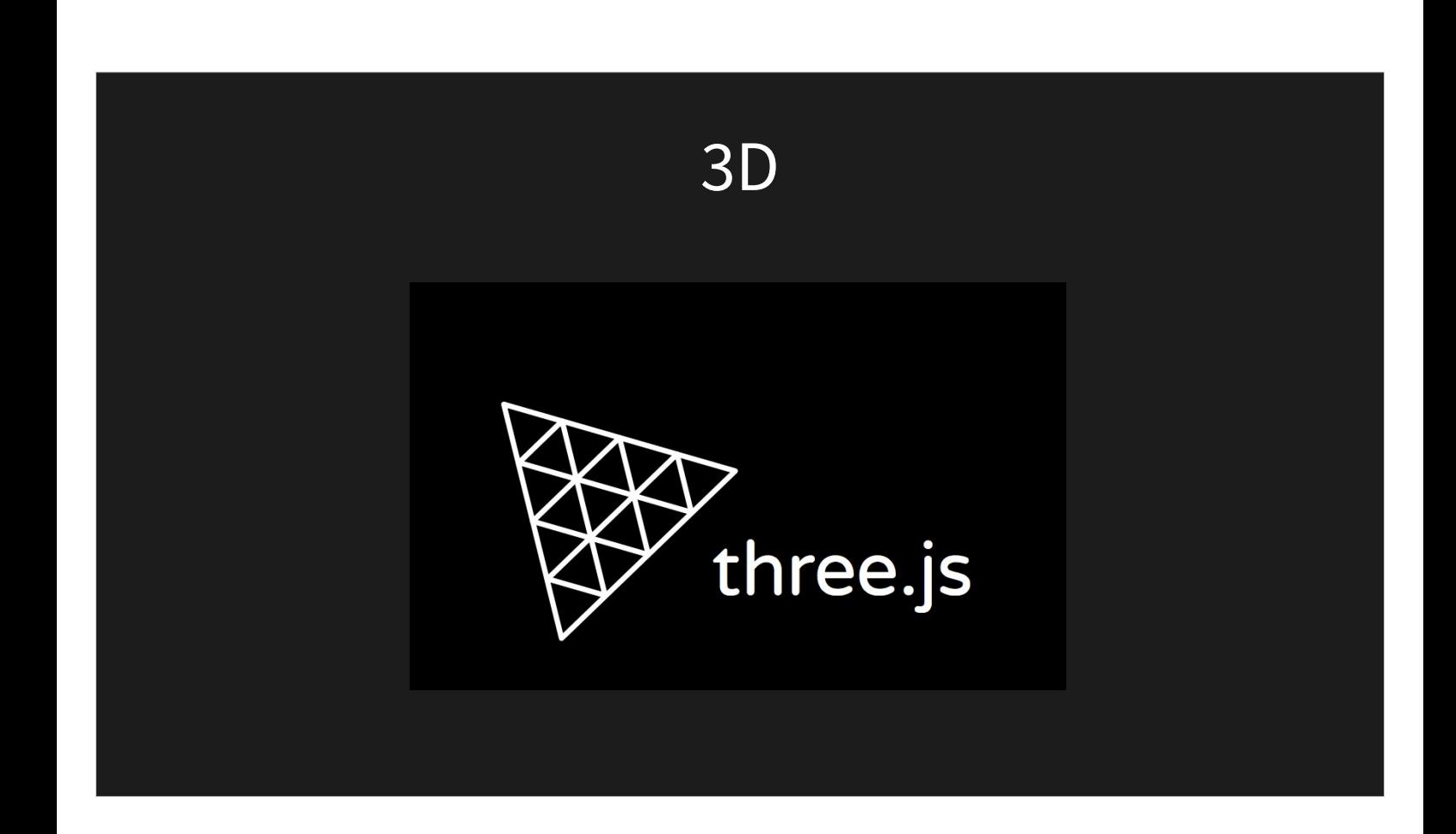

## Game Engines / Platforms

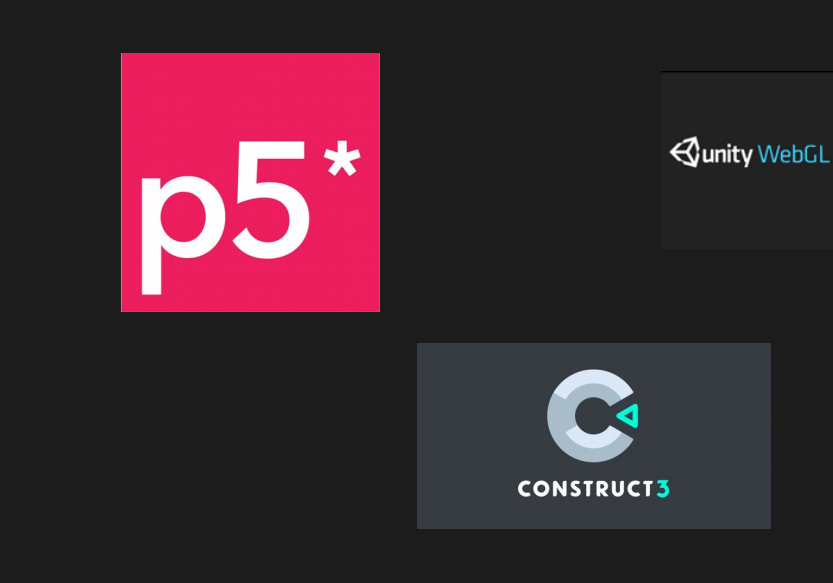

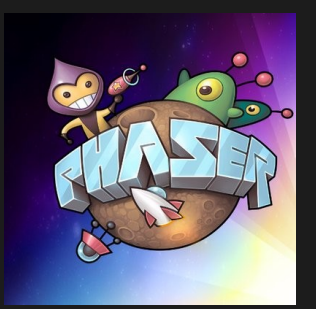

## Web Assembly / Emscripten

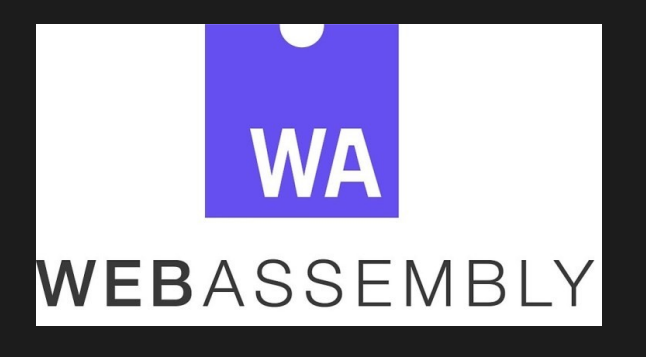

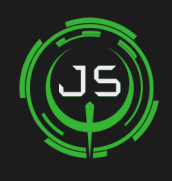

Quake 3 JS

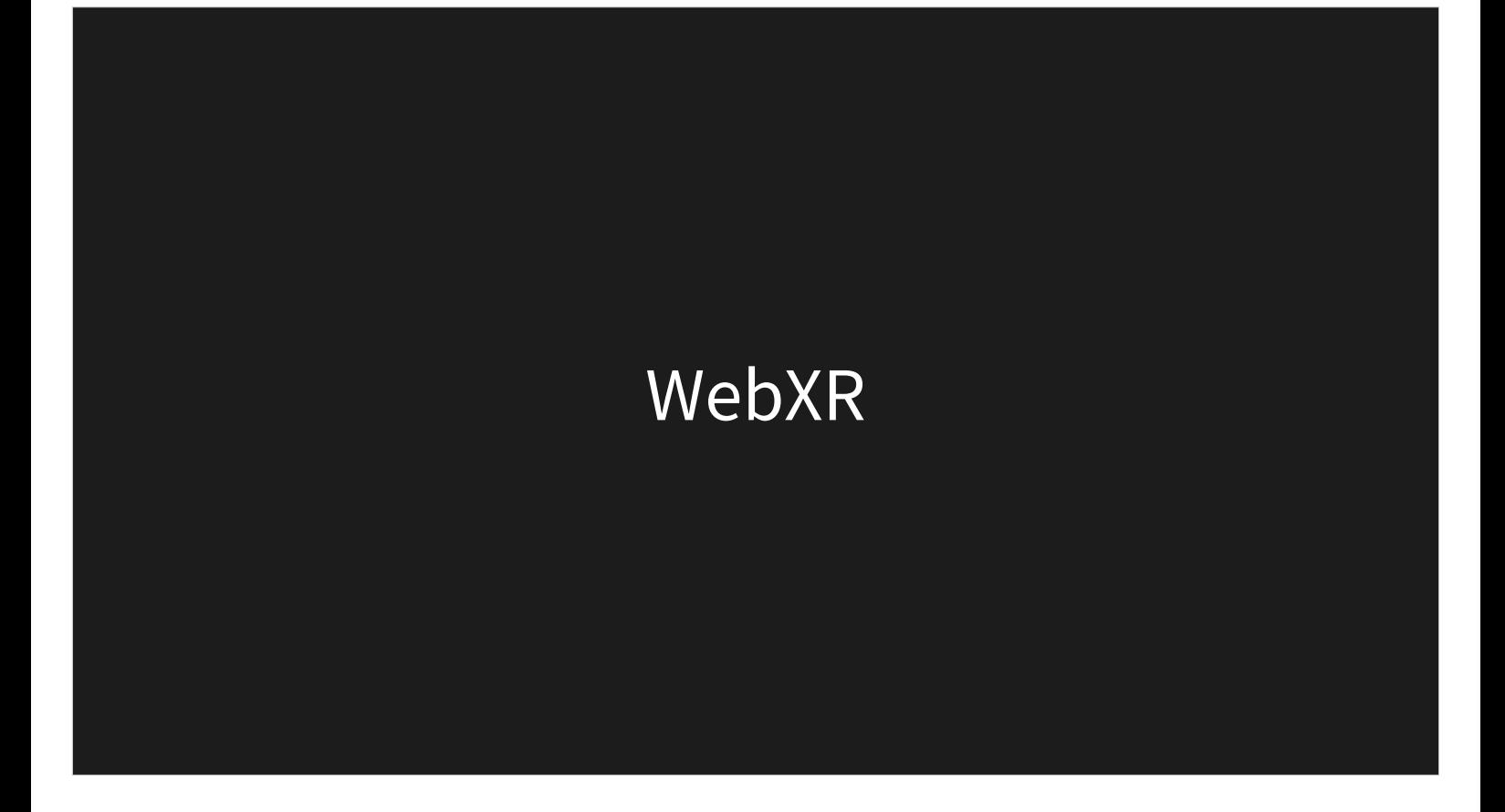

# Isomorphic Web Applications

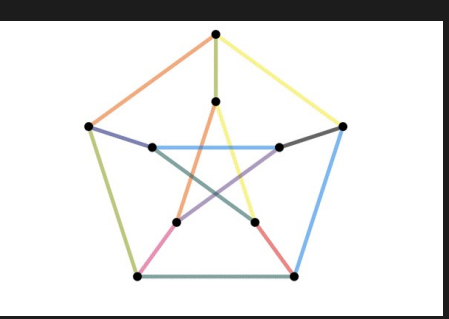

## The search engine problem

Google's sear[ch console](https://search.google.com/search-console)

#### The observable state approach

My own attempt: Riot-Isomorphic

#### A common router

Using Page.js and Page-Express-Mapper

#### Route → Actions → Rendering

In the sever the state has to be 'populated' before rendering starts, while in the client everything renders as soon as the data is updated;

#### Merging observables

Trigger press events keydown mousedown **Touchstart** 

#### let keys = document.querySelector("#keys"); const mouseDown\$ = fromEvent(keys, "mousedown").pipe( map(event => event.target.id) ); const mouseUp\$ = fromEvent(keys, "mouseup").pipe( map(event => event.target.id) ); const keyDown\$ = fromEvent(document, "keydown").pipe( map(event => keyEventToLetter(event)) ); const keyUp\$ = fromEvent(document, "keyup").pipe( map(event => keyEventToLetter(event)) ); const touchStart\$ = fromEvent(keys, "touchstart").pipe( map(event => event.target.id) ); const touchEnd\$ = fromEvent(keys, "touchend").pipe(

const inputDown\$ = merge( mouseDown\$, ketDown\$, touchStart\$

);

const inputUp\$ = merge( mouseUp\$, ketUp\$, touchEnd\$

);

);

map(event => event.target.id)

#### Initializing AudioContext

#### Web Audio context

```
const audio$ = inputDown$.pipe(
   first(),
  map((event) \Rightarrow console.log("Creatign new audio 
context!", event);
     return new (window.AudioContext || 
window.webkitAudioContext)()
   }),
   multicast(new Subject())
```
observable.pipe(

 …, …, withLatestFrom(audio\$),

 $).$ subscribe((audio) => { // Do something with audio // Would only work after at least one inputDown\$ });